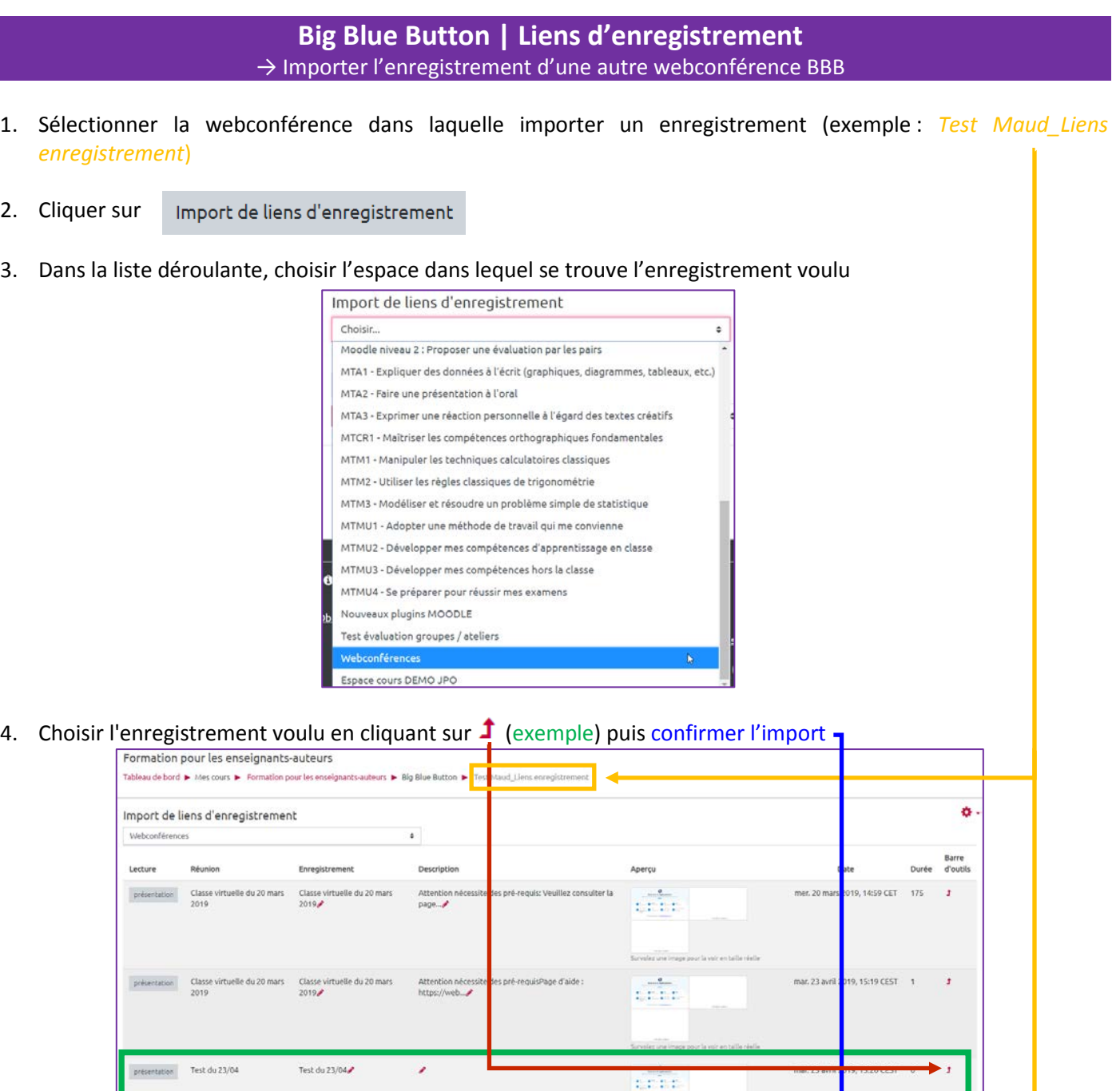

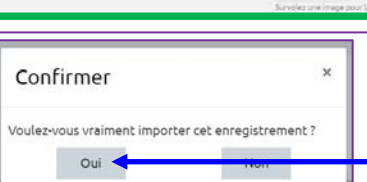

## 5. Cet enregistrement se retrouve avec les enregistrements de la webconf initiale

 $2.$ 

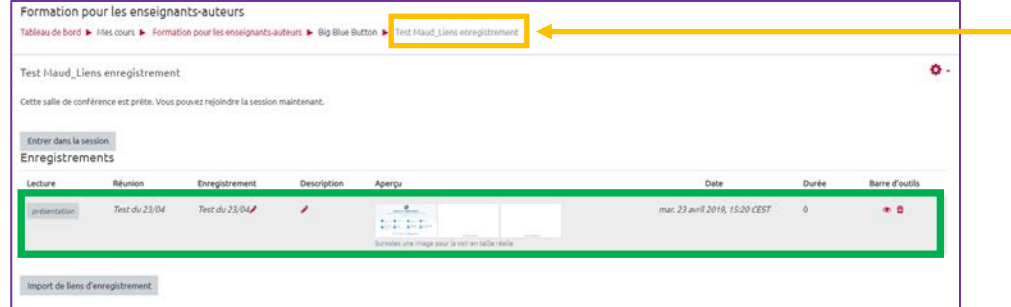